## **Datei:sota aktivierer log 01.jpg**

- [Datei](#page-0-0)
- [Dateiversionen](#page-0-1)
- [Dateiverwendung](#page-0-2)
- [Metadaten](#page-1-0)

<span id="page-0-0"></span>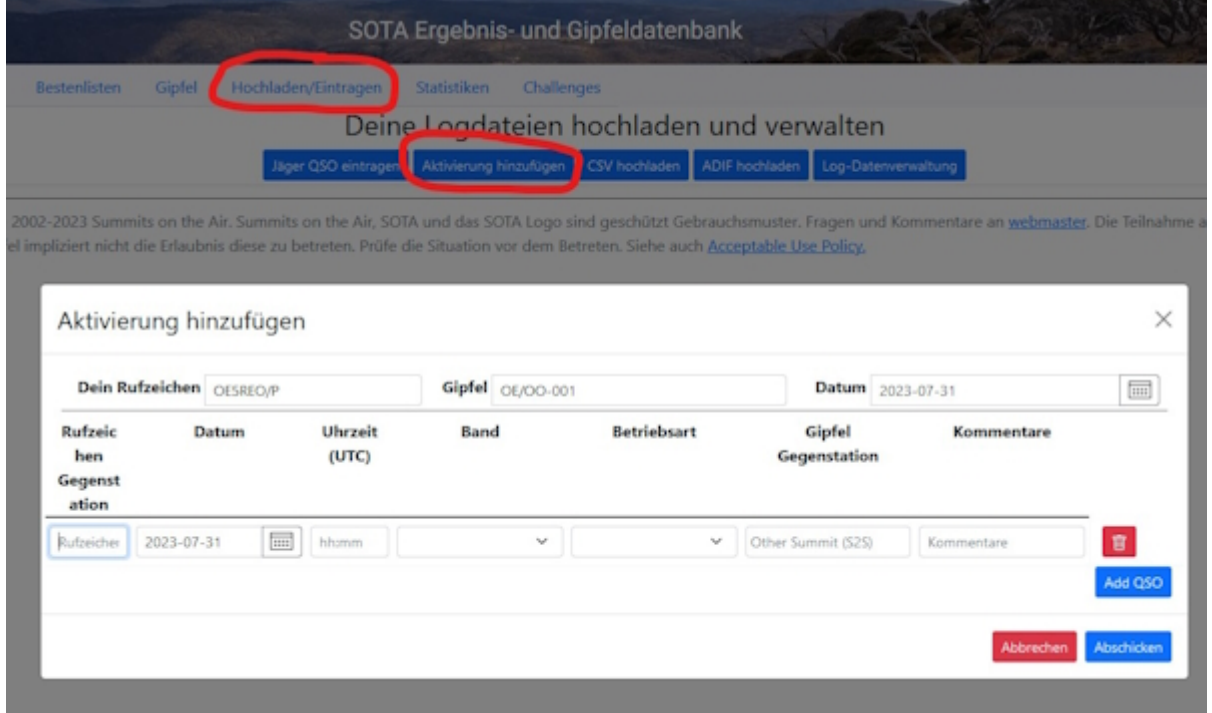

Es ist keine höhere Auflösung vorhanden.

[sota\\_aktivierer\\_log\\_01.jpg](https://wiki.oevsv.at/w/nsfr_img_auth.php/3/31/sota_aktivierer_log_01.jpg) (600 × 366 Pixel, Dateigröße: 114 KB, MIME-Typ: image/jpeg)

#### <span id="page-0-1"></span>Dateiversionen

Klicken Sie auf einen Zeitpunkt, um diese Version zu laden.

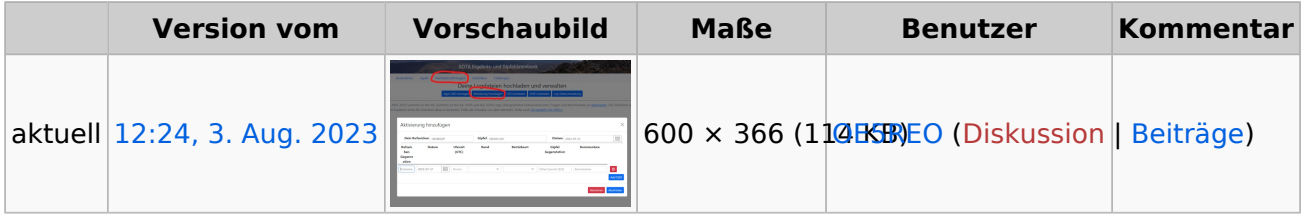

Sie können diese Datei nicht überschreiben.

#### <span id="page-0-2"></span>Dateiverwendung

Die folgende Seite verwendet diese Datei:

[Kategorie:SOTA/QSO's in die SOTA-Datenbank eintragen](https://wiki.oevsv.at/wiki/Kategorie:SOTA/QSO%27s_in_die_SOTA-Datenbank_eintragen)

# **BlueSpice4**

### <span id="page-1-0"></span>Metadaten

Diese Datei enthält weitere Informationen, die in der Regel von der Digitalkamera oder dem verwendeten Scanner stammen. Durch nachträgliche Bearbeitung der Originaldatei können einige Details verändert worden sein.

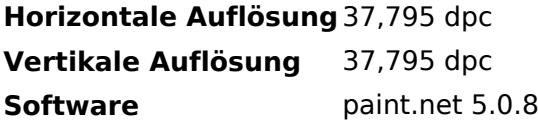